<<AutoCAD >>

<<AutoCAD >>

- 13 ISBN 9787121069734
- 10 ISBN 7121069733

出版时间:2008-10

 $(200810)$ 

, tushu007.com

页数:265

PDF

更多资源请访问:http://www.tushu007.com

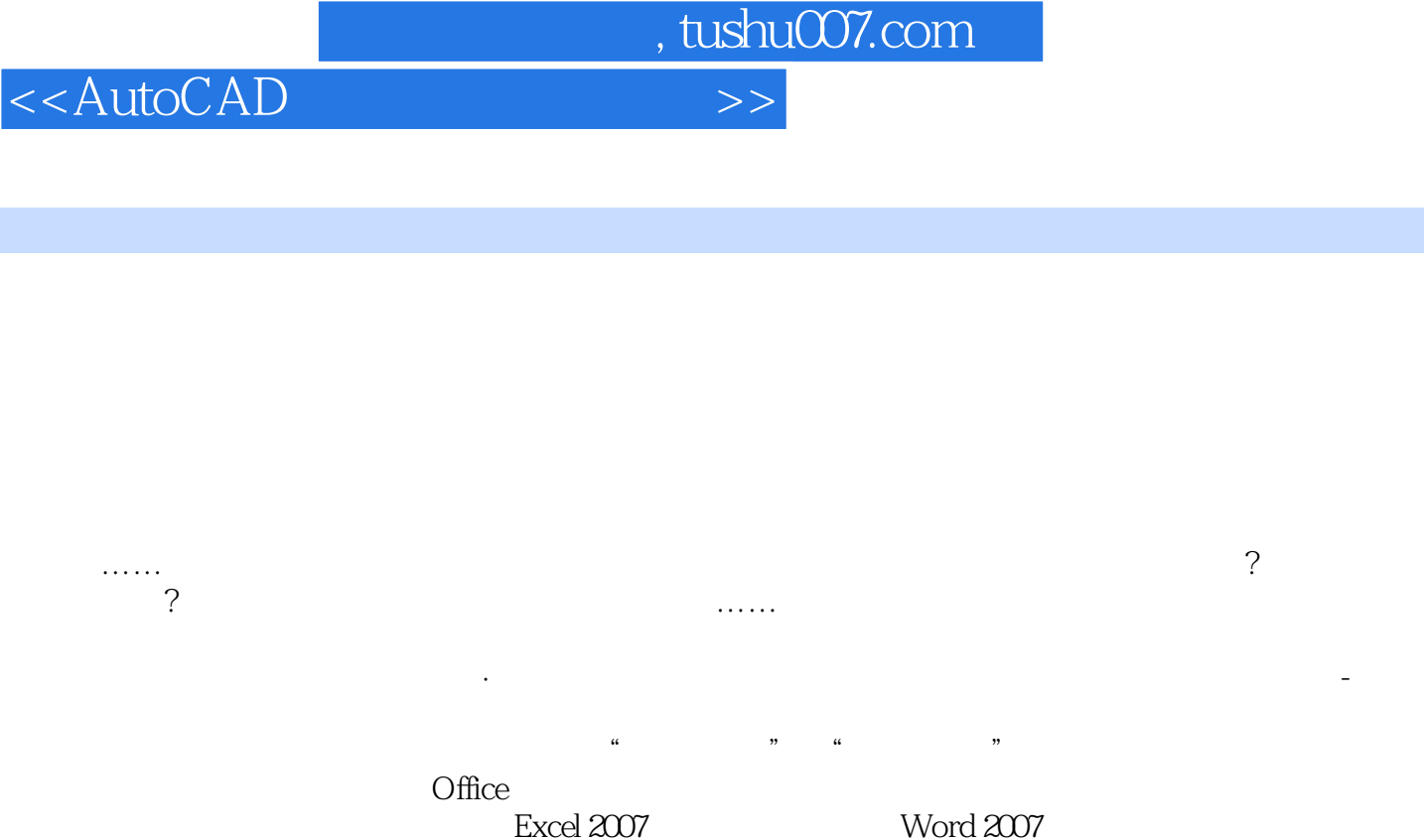

Photoshop CS3

PowerPoint 2007<br>
Photoshop CS3<br>
Photoshop CS3<br>
Photoshop CS3<br>
Photoshop CS3

<<AutoCAD >>

AutoCAD CD 1 AutoCAD AutoCAD AutoCAD CD 1 168

, tushu007.com

## <<AutoCAD

## , tushu007.com

## 1 and 1 and 2 and 3 5 6 ( ) and the contract  $\sim$  7 and (3 and 8 and 9 and 9 and 9 and 9 and 9 and 9 and 9 and 9 and 7 and 6 and 6 and 6 and 6 and 6 and 6 and 6 and 6 and 6 and 6 and 6 and 6 and 6 and 6 and 6 and 6 and 6 and 6 and 6 and 6 and 6 an  $10 \t(3 \t) 11$   $12 \t(3) 13$  and  $15$  and  $(15)$  ( )  $17$  ( )  $18$  ()  $20$   $22$  PDA 24 ()  $25$  26 28  $29$   $3$  32  $33$ 线宽实例34房子矩形命令、多段线命令、图案填充实例35轴承剖面图案填充实例37桌子复制命令实 ( )  $39$   $40$  ()  $43$  ()  $44$   $45$ 插座旋转命令实例46卫星旋转命令实例47桌布缩放命令实例48箭矢拉伸命令实例49十字架修剪命令实 51 52 52 倒角命令实例54轿车圆角命令实例55螺钉块写块命令实例56照明开关插入块命令实例57厨房设计中心 59  $59$  62 63 65 66 68

, tushu007.com  $<<$ AutoCAD  $>>$ 

 $1$  4  $\mu$   $\sim$   $\frac{1}{2}$  $F7$  $\mu$  we have  $\mu$ F9

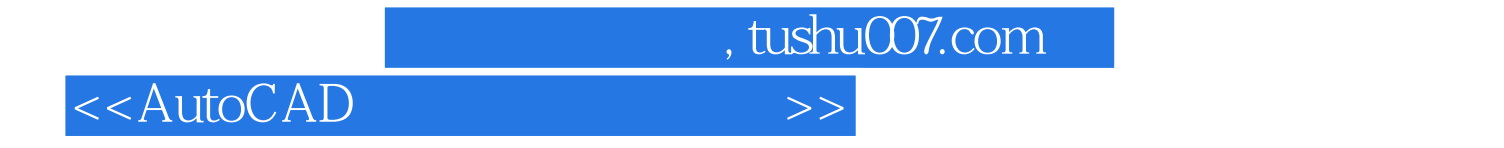

:AutoCAD AutoCAD AutoCAD

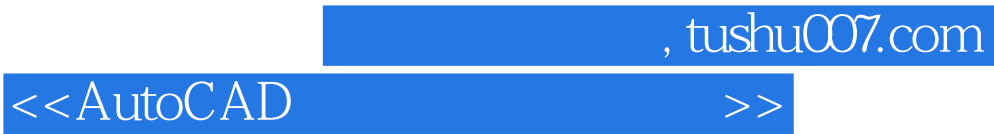

本站所提供下载的PDF图书仅提供预览和简介,请支持正版图书。

更多资源请访问:http://www.tushu007.com